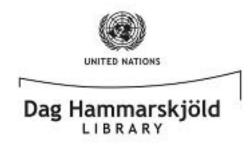

## How to Load **ebrary eBooks** onto your **Desktop / Laptop PC**

To access the eBook collections, you will need to: 1) Download and set up **Adobe Digital Editions** on your PC; 2) Create an **Adobe ID**; and 3) Create an account with **ebrary**. The setup process is very simple and **only needs to be completed once**. The steps that follow will walk through the process, but, should you need further assistance, do not hesitate to contact the library at 212-963-7384. As always, **it is important that you save your IDs/Passwords in a secure place for future use and do not share them** with others. **We hope that you enjoy our eBook Collection!** 

 You will you need to begin by downloading Adobe Digital Editions onto your desktop or laptop machine. → http://adobe.ly/DigitalEditions

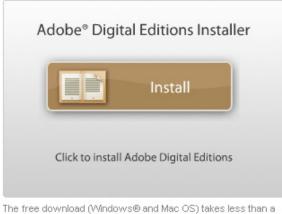

The free download (Windows® and Mac OS) takes less than a minute to install over a broadband connection.

2. Once installed, follow the prompts until you are faced with the following screen. At this point, if

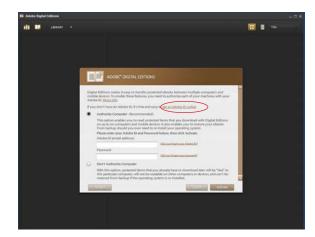

you do not have one already, **you must create an Adobe ID**. This will authorize your machine to display DRM (digital rights management) protected content. Click on the "get an Adobe ID online" link (circled in red) to get started.

 If you encounter an error when clicking that link, simply point your browser to this address → http://adobe.ly/IDSignUp and click on the yellow "Create an Adobe Account" button to create your Adobe ID.

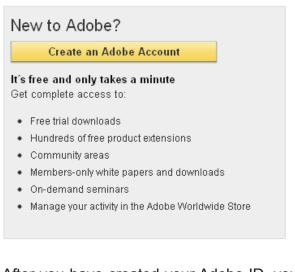

4. After you have created your Adobe ID, you are ready to complete the "Authorize Computer" step in the Digital Editions setup process. Go back to screen you saw in Step 2, type in your newly created Adobe ID, and click the brown "Activate" button at the bottom-right to proceed.

-1-

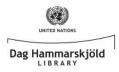

- Adobe Digital Editons will then verify your Adobe ID via your Internet connection. Click the brown "Finished" button at the bottom-right, when prompted, to move on to the next step.
- Having successfully installed and authorized Adobe Digital Editions, you can now turn your attention to finding an **ebrary eBook**, via the United Nations Dag Hammarskjöld Library's database. Steps 7 and onward will guide you.
- Point your browser to → http://iseek.un.org and click on the UN Library link (circled in red, below), under the QuickLinks header of the side bar on the far-left of your screen.

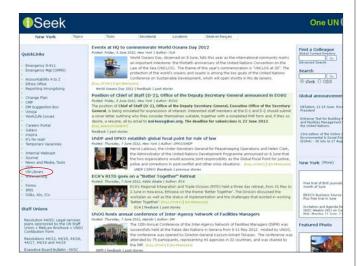

 The screen below is the Dag Hammarskjöld Library's United Nations intranet homepage. Here you will find a wide range of information access points, including the link to Electronic Resources (circled below, in red).

|                                                                                                    | -                                                                | Tests             | (Country)                    | 1 and 1 and |                   |                                                                                                    |  |
|----------------------------------------------------------------------------------------------------|------------------------------------------------------------------|-------------------|------------------------------|-------------|-------------------|----------------------------------------------------------------------------------------------------|--|
| New York                                                                                                    | Topics                                                           | Tools             | Secretariat                  | Locations   | iSeek en français |                                                                                                    |  |
|                                                                                                    | Dag Ham                                                          | marskjold Library | <ul> <li>Homepage</li> </ul> |             |                   |                                                                                                    |  |
| Contact Us<br>Elactronic Resource?<br>(Databases, E-Journals)<br>Library Training and<br>Online Tutorials<br>Dag Hammarskjold<br>Library Website (Public)<br>Library Locations | Search the Catalogue     UK Voting Records     UK Voting Records |                   |                              |             |                   | B UN RESEARCH TOOLS<br>Ubrary Information Res<br>"United Nations Grail<br>" UN Member States O<br>" Infast to Proceedings<br>" UN-1-QUE (UN Info Q<br>" Electronic Resources<br>" Research Tips and UI |  |
|                                                                                                    | UNBIS Thesaurus     UNBIS Reference Manuals     New Acquisitions |                   |                              |             |                   |                                                                                                    |  |
|                                                                                                    |                                                                  |                   |                              |             |                   | Social Media:                                                                                                    |  |

 You will be taken to the Electronic Resources page. Under "5. Looking specifically for eBooks?", click on "ebrary" (circled below, in red), and you will be taken directly to the United Nations' collection of ebrary eBooks.

| New York                                                                                                    | Topics                                                                                                    | Tools                                                                                                    | Secretarial                     | Locations                                                                                                    | /Deek en Itançais |  |  |  |
|----------------------------------------------------------------------------------------------------|----------------------------------------------------------------------------------------------------|----------------------------------------------------------------------------------------------------|---------------------------------|----------------------------------------------------------------------------------------------------|-------------------|--|--|--|
|                                                                                                    | Electron                                                                                                    | c Resources + Ho                                                                                                    | mepage                          |                                                                                                    |                   |  |  |  |
| Announcements<br>News and Changes                                                                                                    | Electronic Resources                                                                                                    |                                                                                                    |                                 |                                                                                                    |                   |  |  |  |
| Gurrant fund     Gertranc, Francesce User     Varia Arban Att     Varia     Varia     Varia     Varia     Gertranc, Francesce User     Varia     Varia | The Dag Hammarskijdd Library provides access to a number of electronic resources for the staff based in New York Headquarters.                                                                                                    |                                                                                                    |                                 |                                                                                                    |                   |  |  |  |
|                                                                                                    |                                                                                                    | or a particular data<br>our <u>alphabetical lis</u>                                                                        | abase?<br>st of electronic reso | Check our instructions on how to Load eBo<br>desktop and Laptop!<br>Instructions for mobile devices coming seos. |                   |  |  |  |
|                                                                                                    | Looking for a particular journal or elevabl     Ty our aphabetical last of mentiones being understreet by the library     Ty our aphabetical last of mentiones being understreet by the library     Ty our aphabetical last of mentiones being understreet by the library     Ty our aphabetical last of mentiones being understreet by the library     Ty our aphabetical last of mentiones being understreet by the library                                                                                                    |                                                                                                    |                                 |                                                                                                    |                   |  |  |  |
|                                                                                                    | 1. Weal to fyr, a new resulter? The a loss of the copyer task the loss of the lane access to information in the weak outs and the copyer task the descense task the formation in the second of the lane copyer task the lane of the lane of the lane |                                                                                                    |                                 |                                                                                                    |                   |  |  |  |
|                                                                                                    | **Copyright Reminder**<br>Please note that all resources should be used solely for official purposes. Our license agreements do not permit users to store or redistribute the or<br>beyond personal uses we kindly ask that Ut colleagues be recommobe users of copyrighted material.                                                                                                    |                                                                                                    |                                 |                                                                                                    |                   |  |  |  |
|                                                                                                    | Training and instruction on the use of electronic resources is also available. Call 212-963-5321 or send as erveil to libras/taiong/dbm.org                                                                                                    |                                                                                                    |                                 |                                                                                                    |                   |  |  |  |
|                                                                                                    | Inited Valiana System Beckwar Information Acquisition Concertium (INSELAC)                                                                                                    |                                                                                                    |                                 |                                                                                                    |                   |  |  |  |
|                                                                                                    | This consortium, managed by the Dag Hammanitjöld Ubram, was deviced in 1998 as an electronic information purchasing and management mechanism for UR programmes a<br>agancies.                                                                                                    |                                                                                                    |                                 |                                                                                                    |                   |  |  |  |
|                                                                                                    | Previously, each UN antity was individually spanding time and money negotiating, contracting, and trouble should get many of the same products. The consortium model also<br>of all sizes and interacts to salest their form a constantly proving list of suggested resources, escanding to their needs.                                                                                                    |                                                                                                    |                                 |                                                                                                    |                   |  |  |  |
|                                                                                                    | Currently to 2                                                                                                    | Currently in 2013. Here are 54 members being provided services selected from a possible 18 products, in over 45 countries. |                                 |                                                                                                    |                   |  |  |  |

10. If you have not yet created a personal **ebrary** account, click on the "**Sign In**" link (circled below, in red) and follow the instructions to do so by clicking on the "**Create an Account**" (circled below, in red).

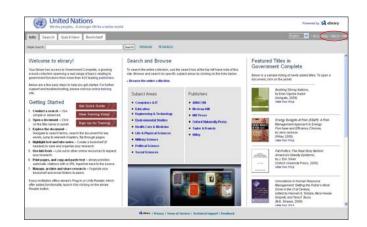

11. Once you have created your ebrary account and have logged in, you will not only be able to view the full text of any eBook that you like, via your browser, but you will also be able to download eBooks for offline viewing on your desktop, laptop, or mobile device (mobile viewing will be covered in another document).

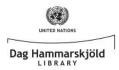

 Now let's walk through checking out an ebook. Begin by typing in "Building Strong Nations" to "Simple Search" box (cicrled below, in red).

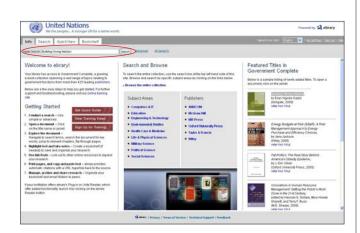

13. After clicking on the first search result, you will be faced with the following screen. From here, you are **immediately given the option to download the eBook**. Kindly click the download link (circled below, in red) to proceed.

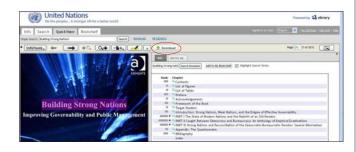

14. You will then see the pop-up window below where you can either download a range of pages or the entire document. Let's select the "Download the entire document for 14 days in Adobe Digital Editions format" option and click "OK".

| ute Search: Building Strong National                                                                                                    | Inpert and Download - Micridia Firefox                                                                                                    | 10110100    |                               |
|----------------------------------------------------------------------------------------------------|----------------------------------------------------------------------------------------------------|-------------|-------------------------------|
| InfoTools, + + +0,                                                                                                    | A distance and a second distance of the second of the second of the seco |             | Page (10) (1 of 201)          |
|                                                                                                    | forminal options                                                                                                    |             | Hard Lourney [122]            |
|                                                                                                    |                                                                                                    | Leating     |                               |
|                                                                                                    | Mandard image PDF format. One chapter (or page range) at a time.                                                                                                    |             |                               |
|                                                                                                    | C Create an image TCP of the surveyt chapter: Contants (in chapter)                                                                                                    |             |                               |
|                                                                                                    | O Crivate an image PDF of pages: 1 to 1 maintean 60 pages1                                                                                                    |             |                               |
| E HE E                                                                                                    | Acceptie on each preparer and before, including the finds, without applicant otheres                                                                                                    |             |                               |
|                                                                                                    |                                                                                                    |             |                               |
| <b>Building Strop</b>                                                                                                    |                                                                                                    |             |                               |
|                                                                                                    |                                                                                                    |             |                               |
| Improving Governability and                                                                                                    | d P Constant the active document for 14 days to 48000 Digital Editors foreat<br>• To access that encrypted Ne, you will need addee Contact Office , available free unitse                                                                                                    |             | preciability                  |
|                                                                                                    | <ul> <li>Accessible as Auch computers and devices, but not the Kindle</li> </ul>                                                                                                    |             | Paradox: Several Attantiation |
|                                                                                                    | <ul> <li>Sourcey refurn the document early using Abbe Digital Editors</li> </ul>                                                                                                    |             | Paradoc Several Attantisties  |
| A CONTRACTOR OF STREET, STREET, STREET |                                                                                                    |             |                               |
|                                                                                                    | Downloaded Res will appear on your deditop or in your Downloads' holes.                                                                                                    |             |                               |
|                                                                                                    | Almostations to downloaded files are not stored on your ebrary bookshelt.                                                                                                    |             |                               |
|                                                                                                    |                                                                                                    | $\sim$      |                               |
|                                                                                                    |                                                                                                    | Canvel (0x) |                               |

15. The following pop-up will appear. Select "**Open** with Adobe Digital Editions" and click "OK".

|                        | Opening 10276599.acsm                                                                                                    |
|------------------------|----------------------------------------------------------------------------------------------------|
|                        | You have chosen to open           Image: Top 276599.acsm           which is a: Adobe Content Server Message           from: http://site.ebrary.com           What should Frefox do with this file? |
| Nations<br>ublic Manag | Open with Adobe Digital Editions (default)     Save File     Do this gutomatically for files like this from now on.                                                                                |
|                        | OK Cancel                                                                                                    |

16. Your eBook will then **automatically open in** Adobe Digital Editions for you to enjoy.

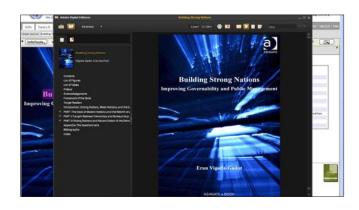

- \* Please note that you will only have access to the eBook you just downloaded for the period specified in Step 14. Your eBook will then "expire" and the DRM software discussed earlier will lock you out of the file. If you require more time to finish the eBook, you will need to "re-checkout" and "re-download" the title by going back to Step 12 of these instructions and beginning the checkout proces again. Unfortunately, there is currently no mechanism to "renew" the same file you have already downloaded and saved, so keep both your Adobe Digital Editions and ebrary account information in a safe place for future borrowing.
- \* We will cover accessing ebrary eBooks via your mobile device, in another document.